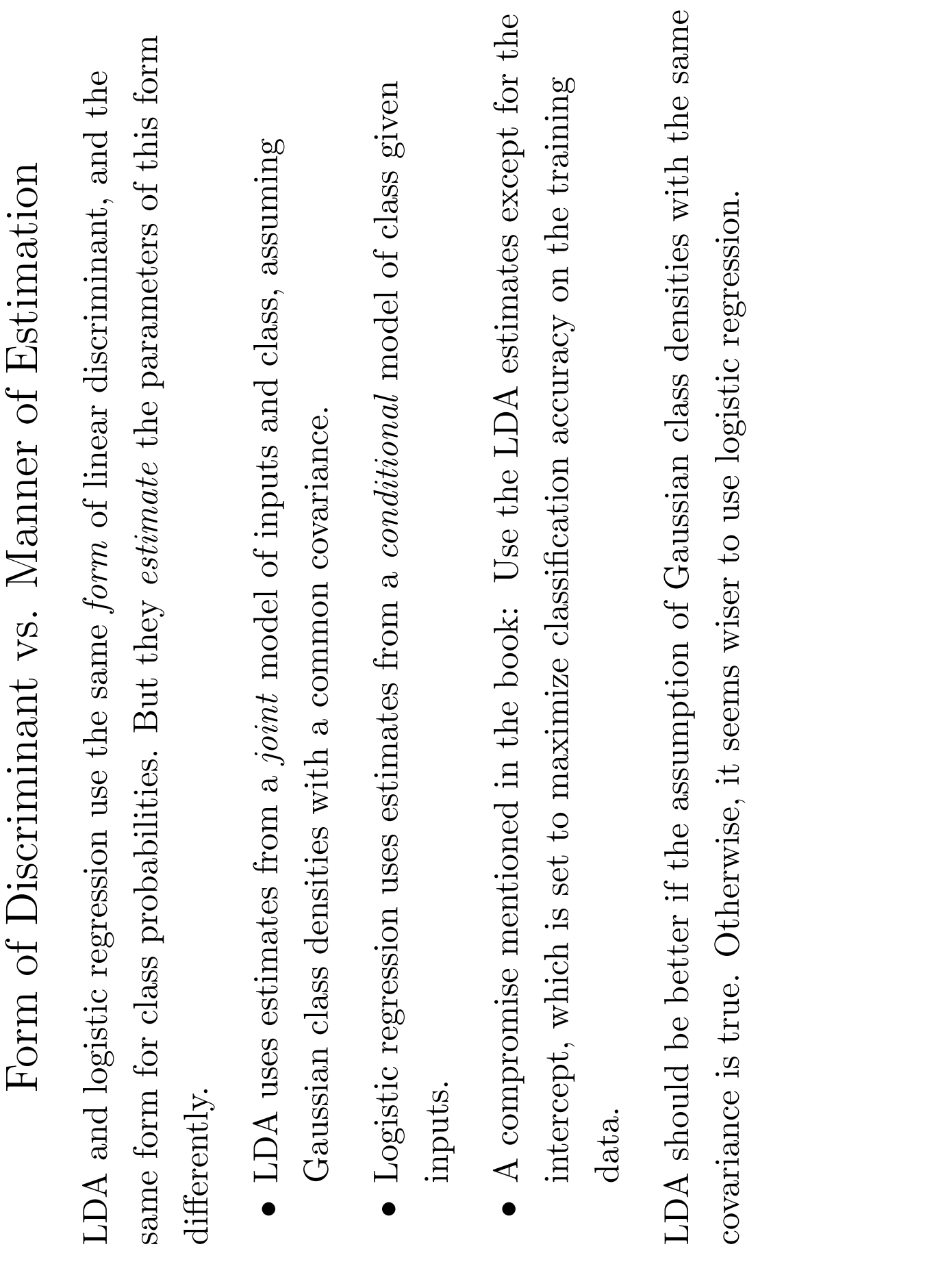

STA 414: Statistical Methods for Machine Learning and Data Mining - Radford Neal, University of Toronto - 2006

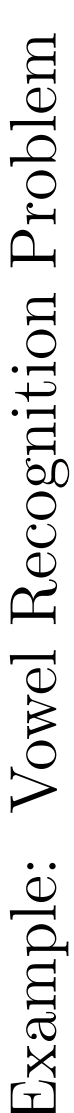

As a small component of computer a speech recognition system, we can look at vowels (11 classes) from the waveform data (10 inputs). There are 528 training data on the speech waveforms of spoken vowels. The task is to recognize the cases, and 462 test cases. (See page 85 in the text.)

Here is a plot of the training cases, using the first two inputs, and the first two principal components:

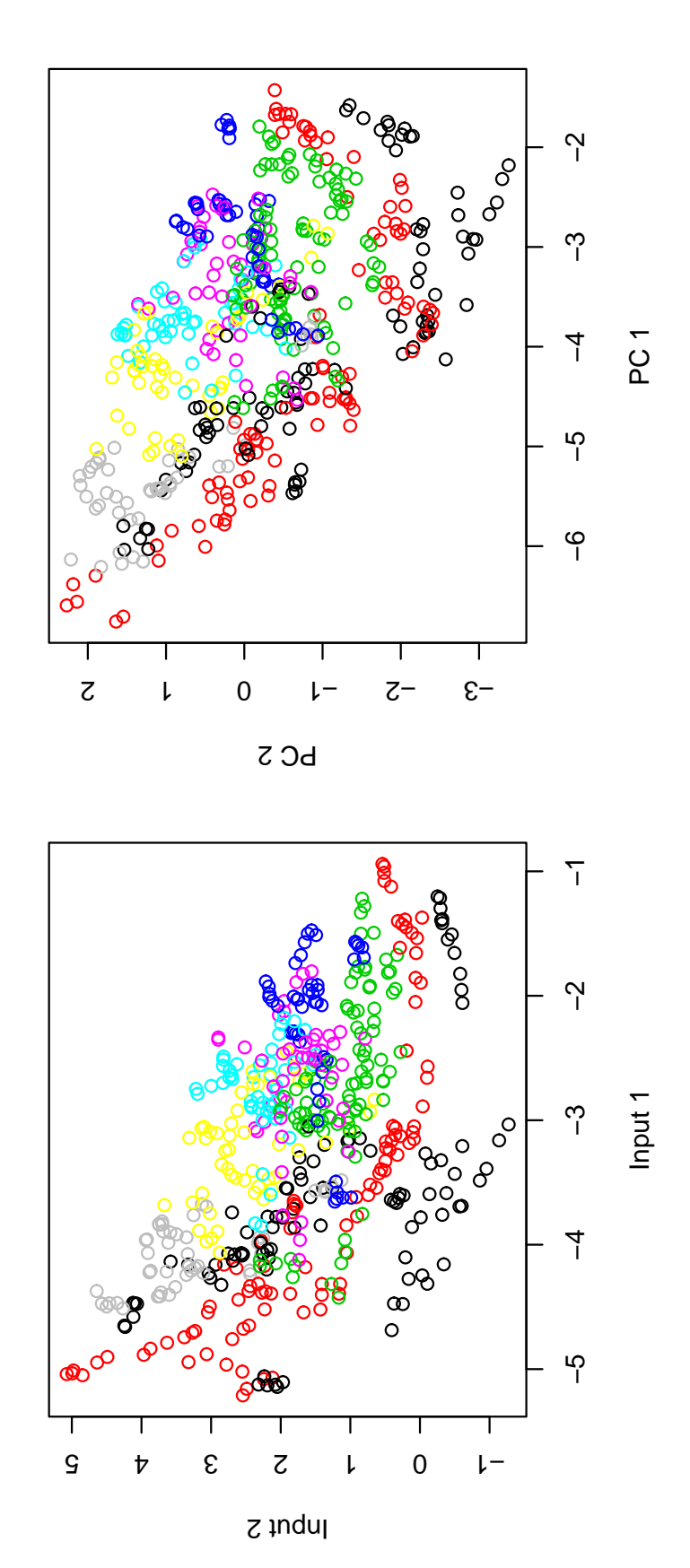

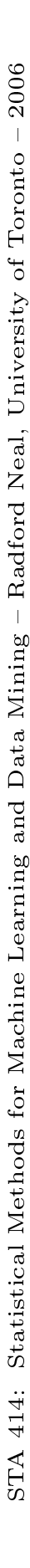

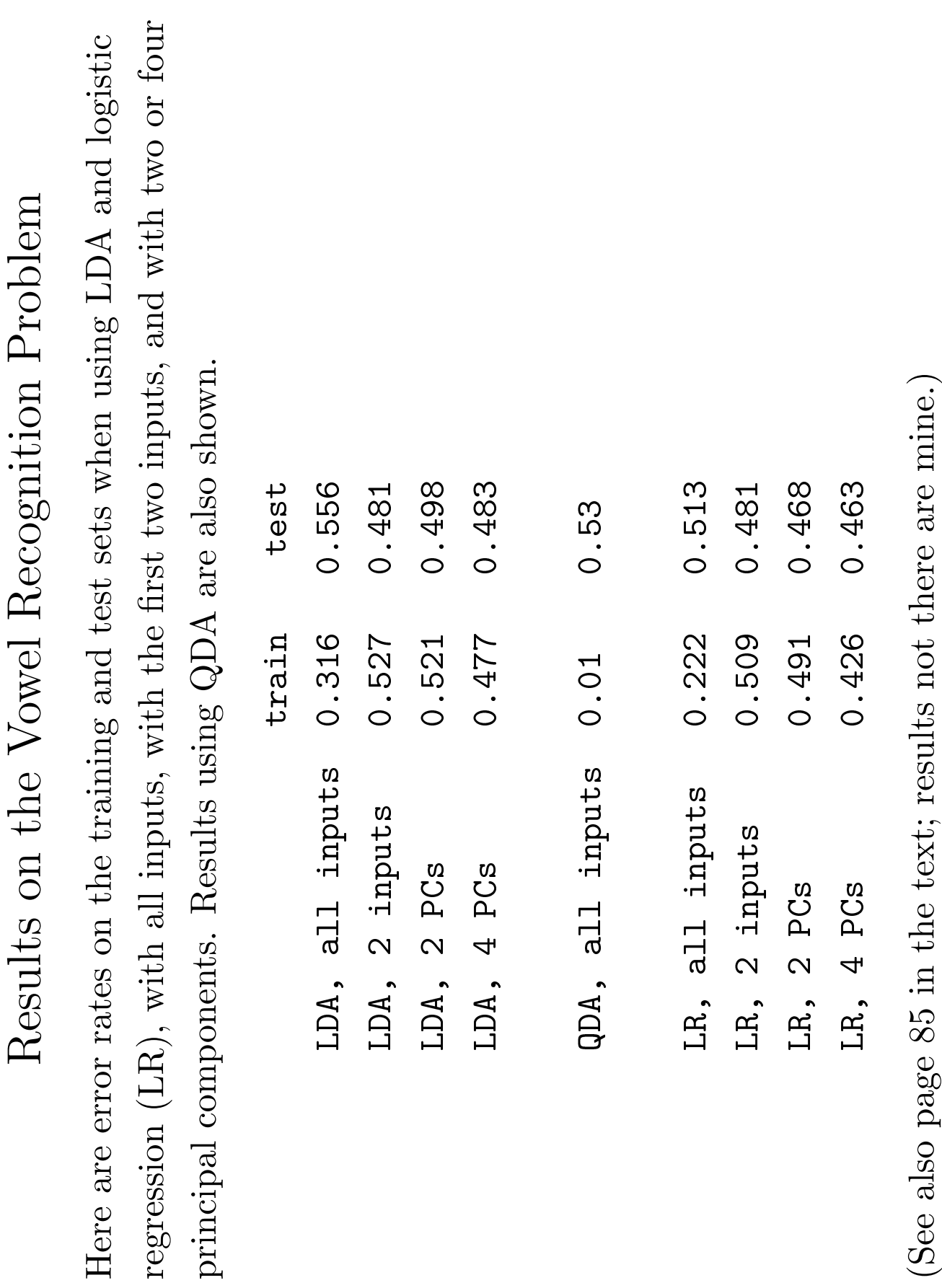

 $\mathbf{r}$ (See a

STA 414: Statistical Methods for Machine Learning and Data Mining - Radford Neal, University of Toronto - 2006